The views expressed in this presentation are the views of the author/s and do not necessarily reflect the views or policies of the Asian Development Bank, or its Board of Governors, or the governments they represent. ADB does not guarantee the accuracy of the data included in this presentation and accepts no responsibility for any consequence of their use. The countries listed in this presentation do not imply any view on ADB's part as to sovereignty or independent status or necessarily conform to ADB's terminology.

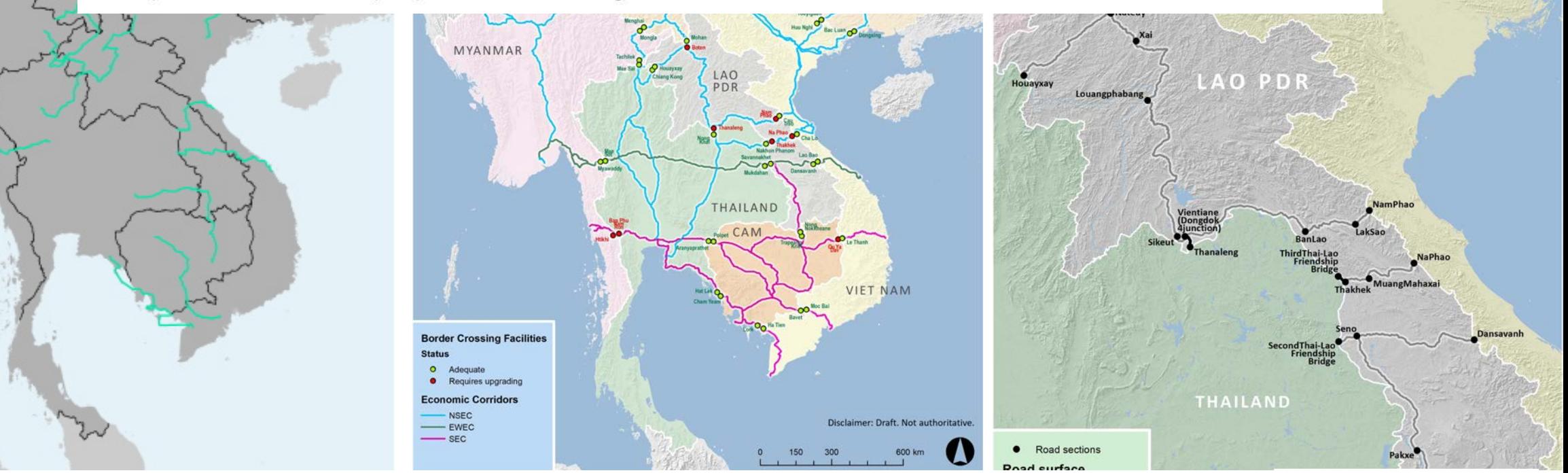

### **Analyzing the Impact of COVID-19 on GMS Countries Using GIS**

**SERD Policy Network Workshop 2020, 9-10 November**

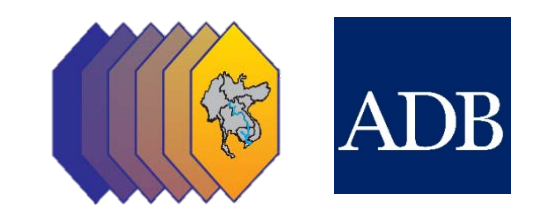

**NAN** 

# **Why Use a GIS Mapping Service**

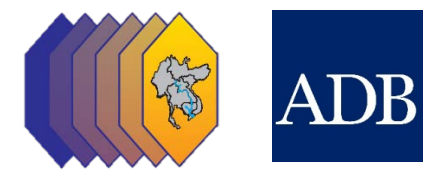

- Map library contains ready laid-out maps.
- Geodata library contains "raw" geodata for use with Google Earth or even GIS software.

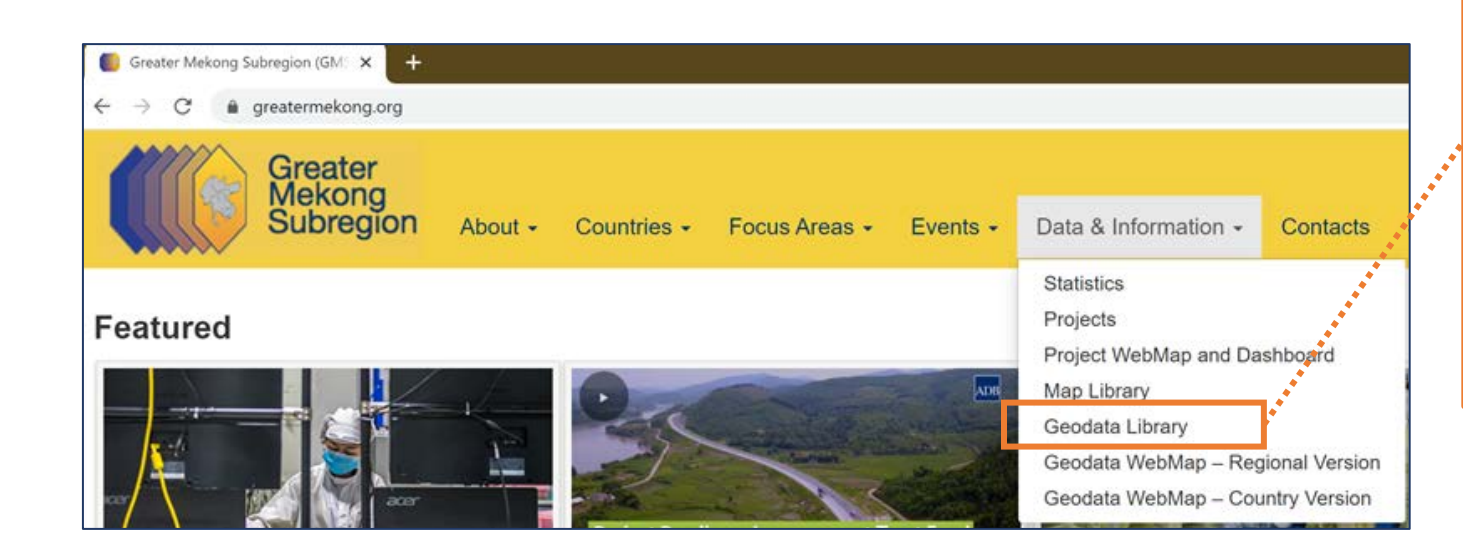

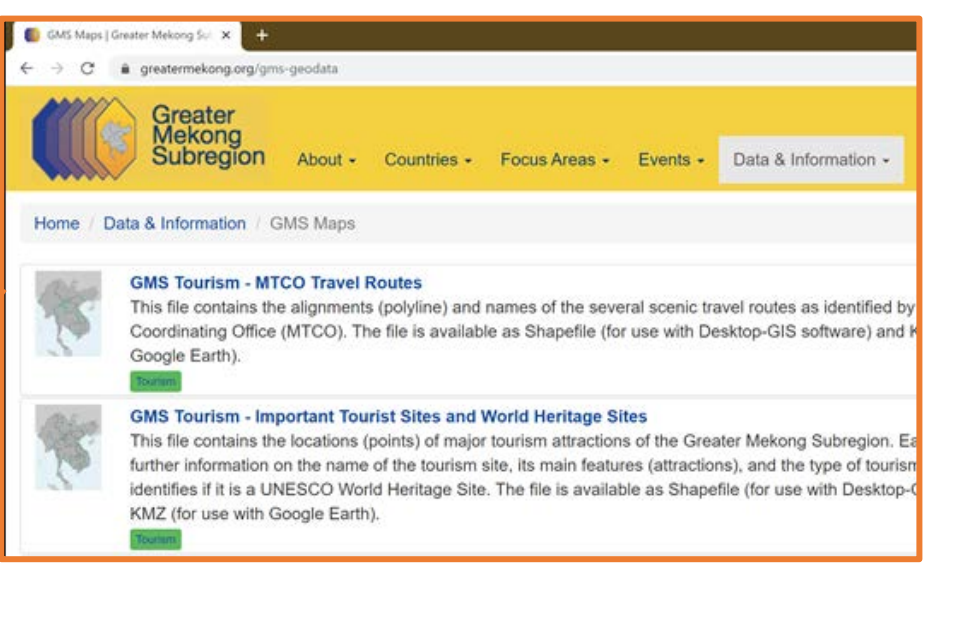

# **Filling the Gap**

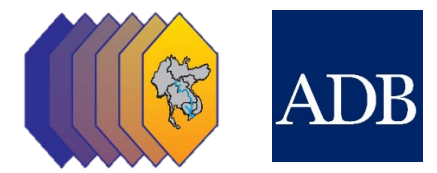

- Browse, combine and query geodata.
- Make instant, custom maps.
- Cost-saving.

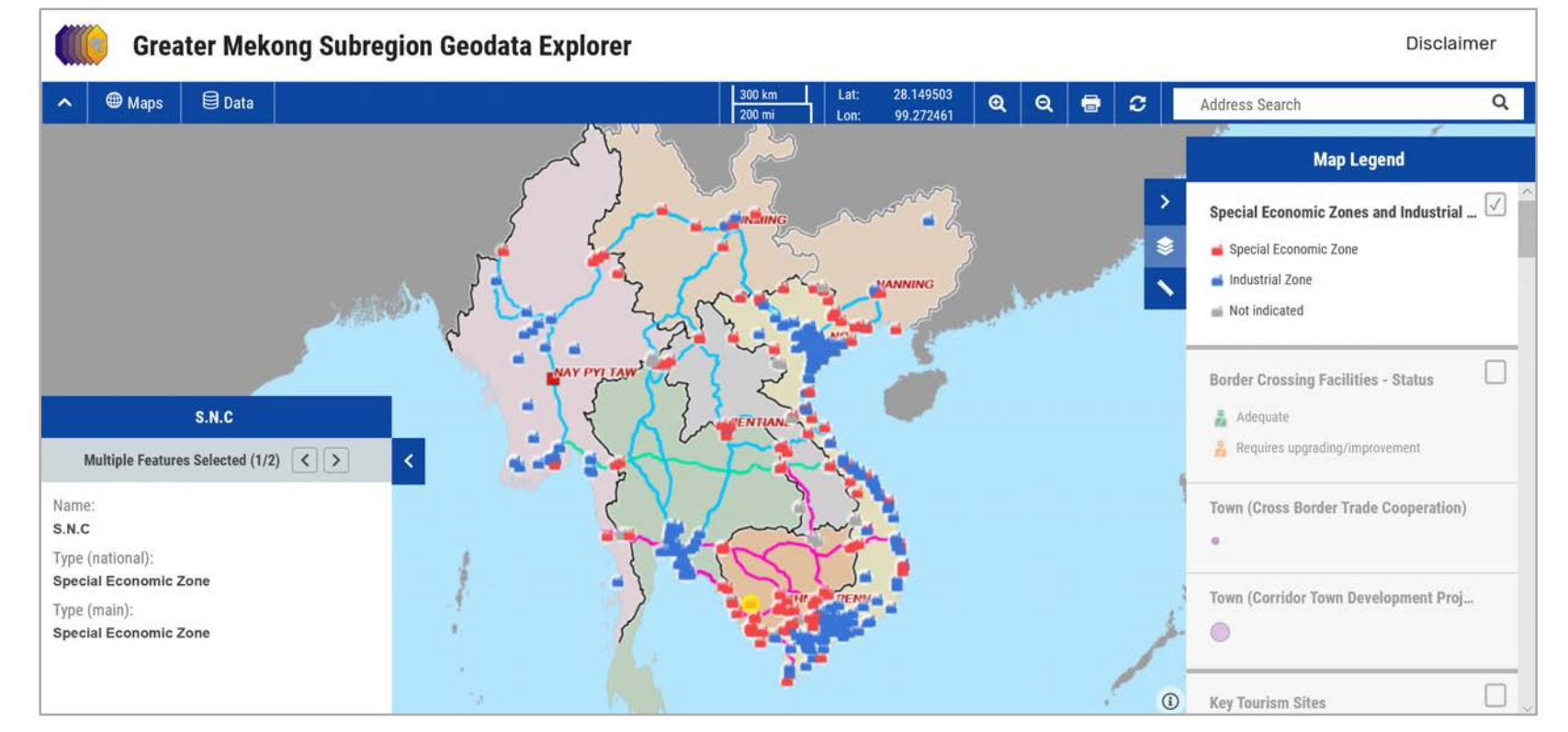

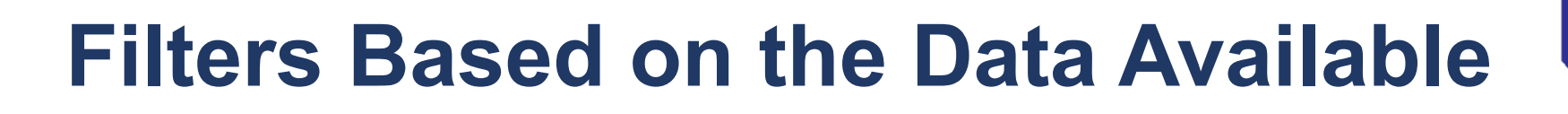

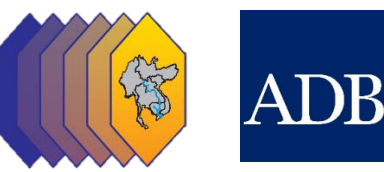

The map includes 25 Filters:

Projects by sectors

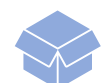

- Special Economic Zones and Industrial Zones
- **Border Crossing Facilities**
- Key Tourism Sites  $\overline{O}$
- **Transmission Lines**

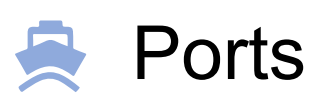

- GMS Capitals / Administrative Centers / Provinces
- GMS Economic Corridor

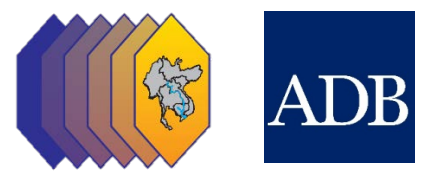

#### **Border Towns, Border Posts, and Economic Corridors**

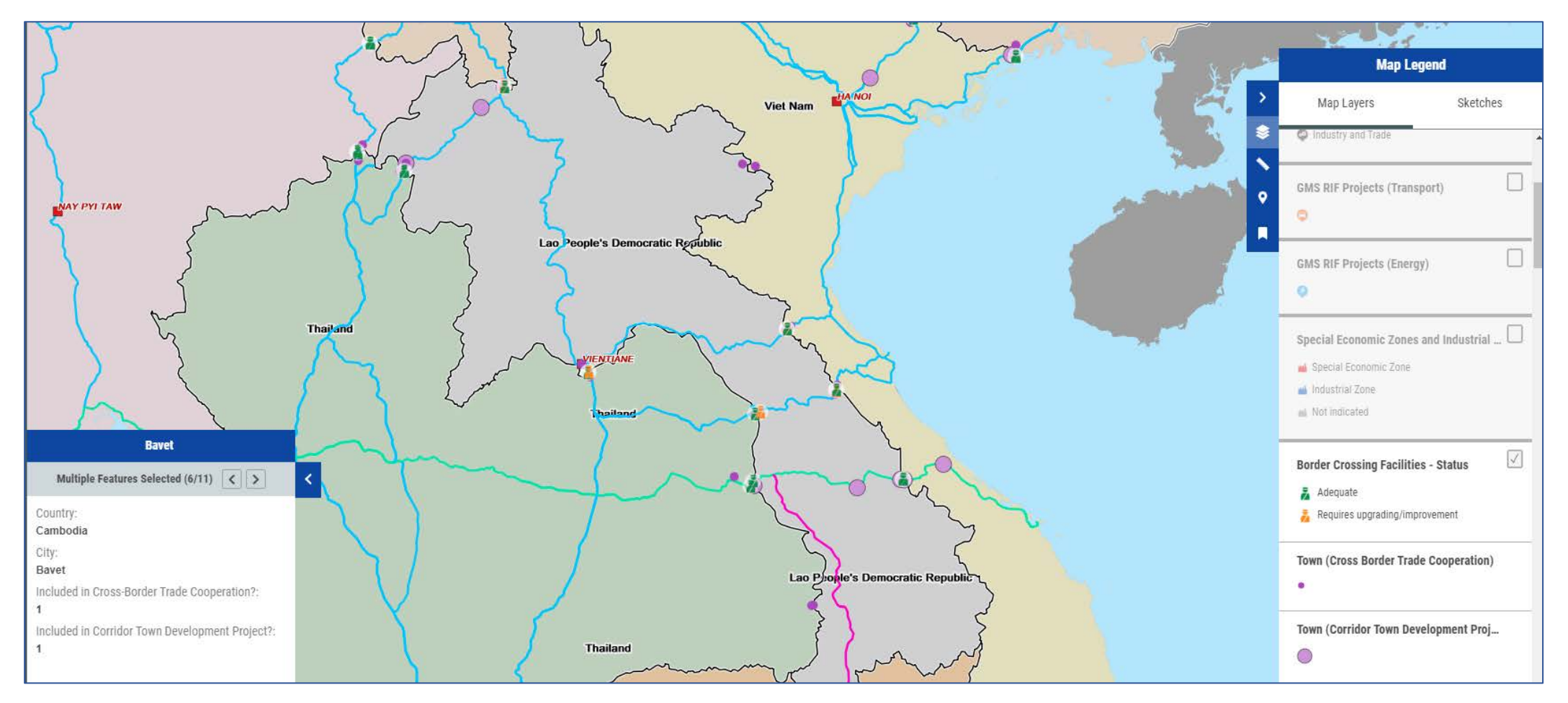

## **Filters Based on the Data Available**

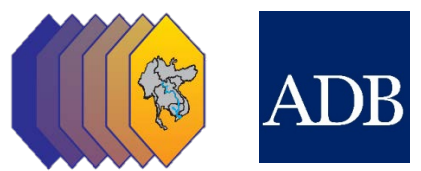

#### **Border Towns, Border Posts, Economic Corridors, Rail Links and Tourism Sites**

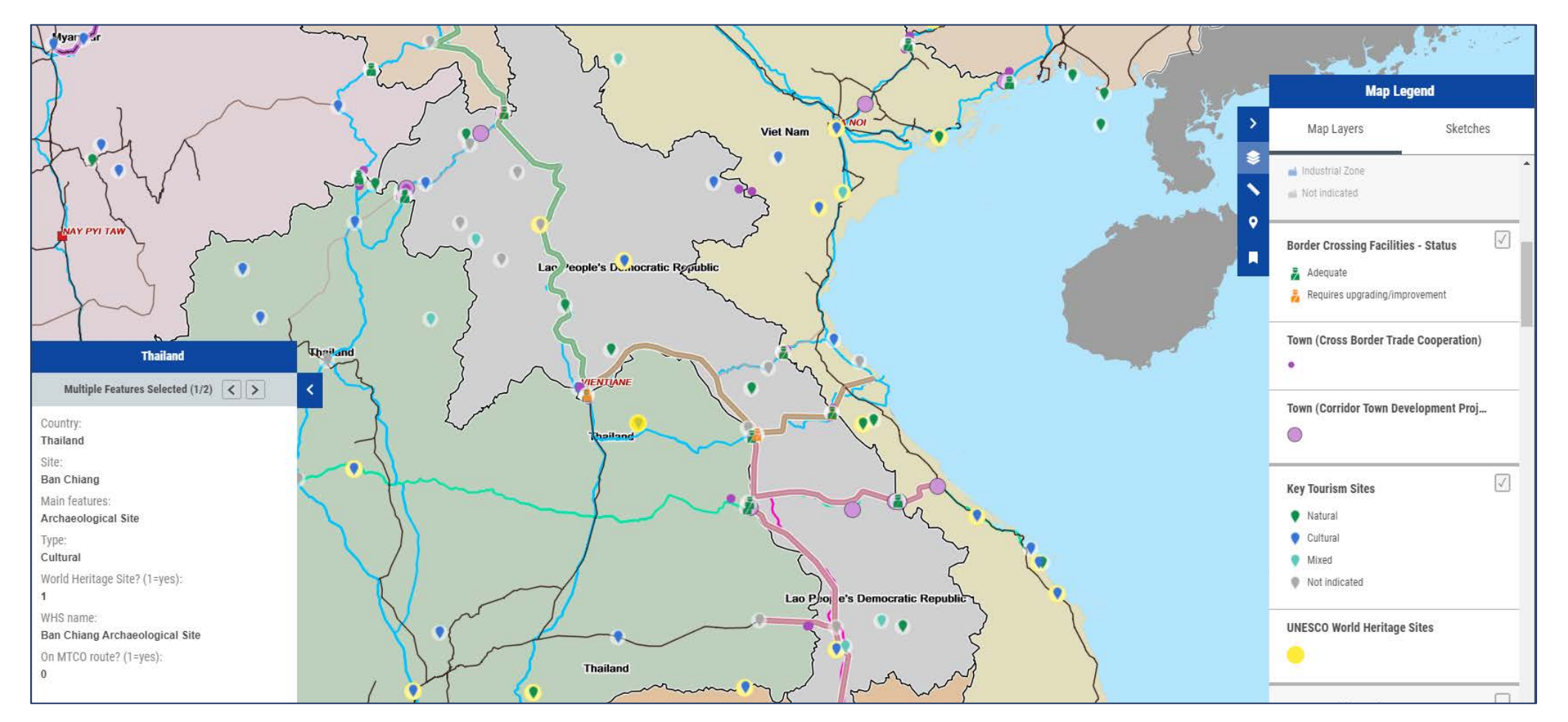

## **Where Next**

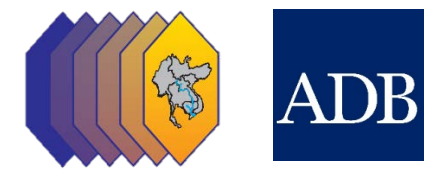

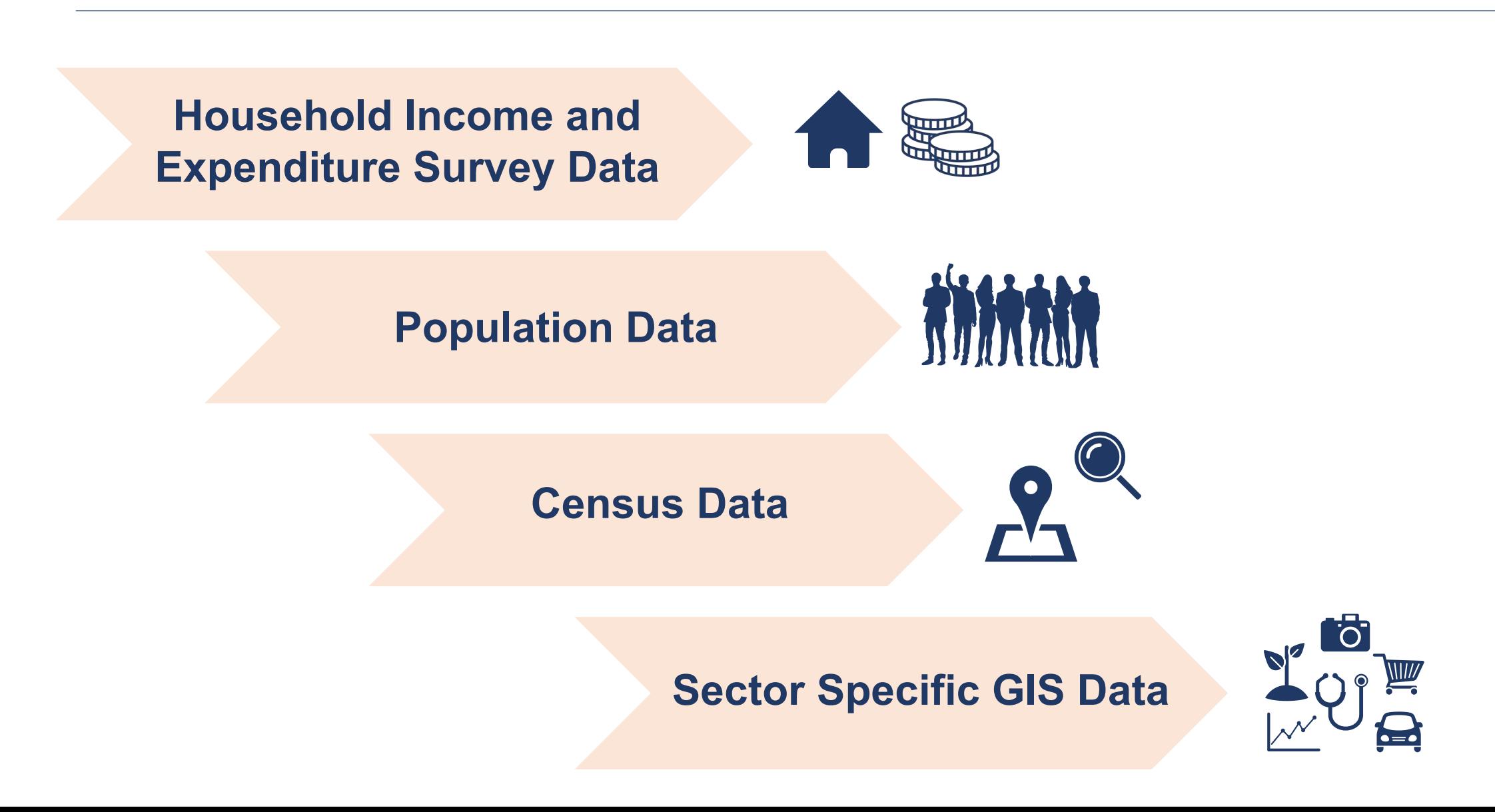

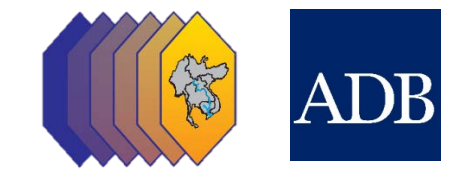

# **Monitoring COVID-19 Impact**

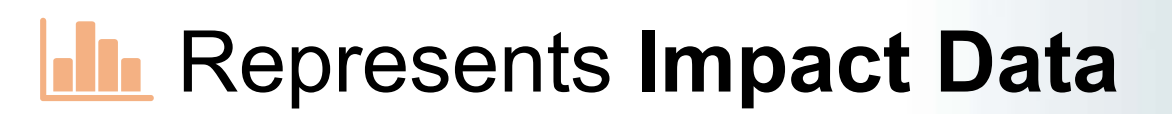

- Facilitates **Analysis**
- Helps in **Presentations**

**What Would We Need**

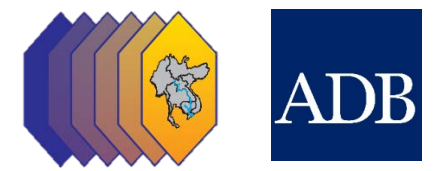

# Have the **license** Have the **GIS and IT** Need **geodata** (location data) Seek to create **automatic links**

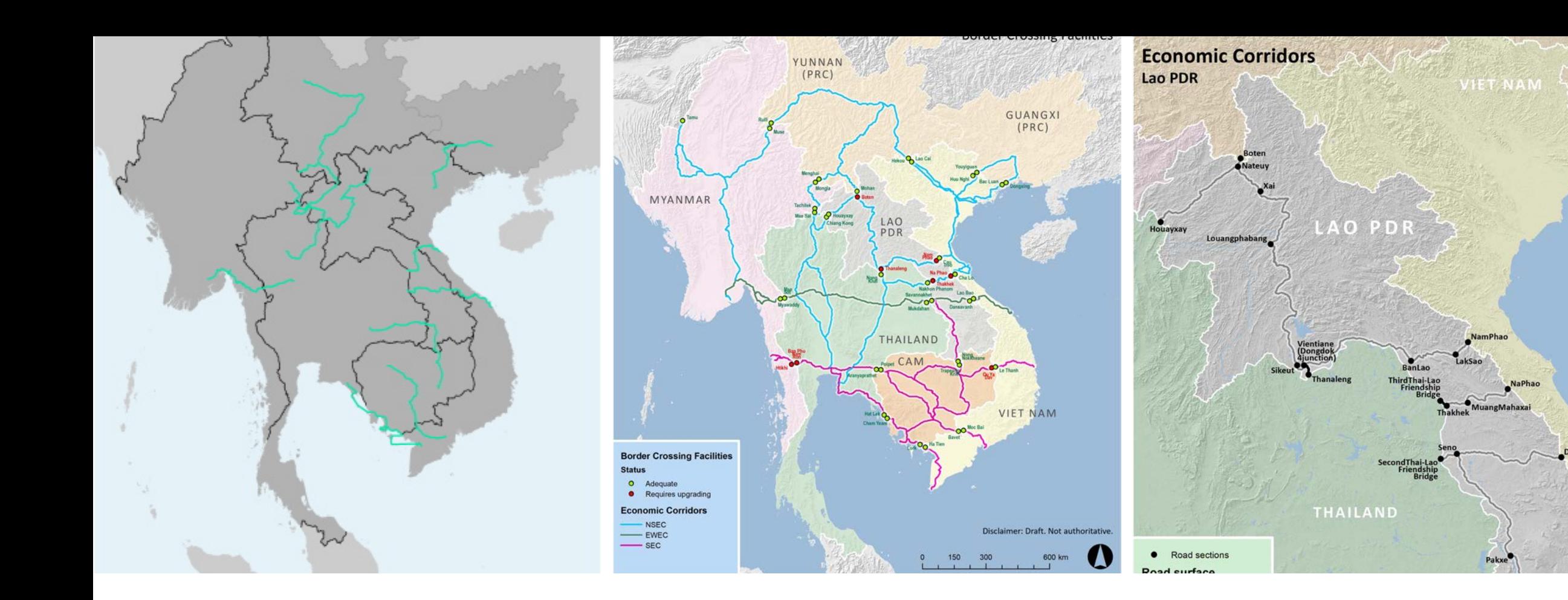

## **Thank you!**

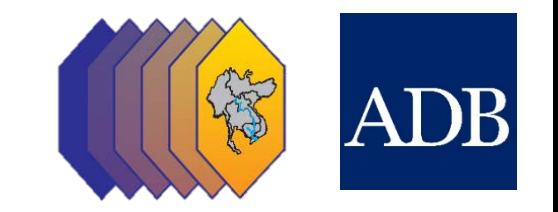